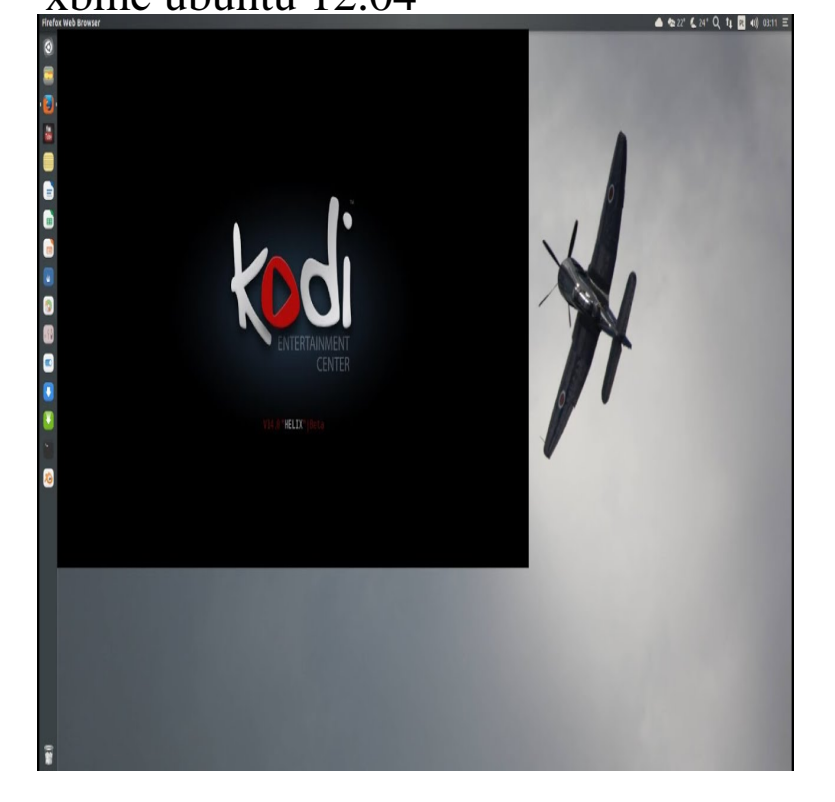

the xbmc wiki says you should install it with the following commands: sudo apt- get install python-software-properties pkg-config sudo.If you have installed Ubuntu Kodi, please remove the packages "kodi kodi-bin kodi-data" before trying to install team-xbmc PPA packages.XMBC Eden final was released on March 24th. XBMC Milestones include Addon Rollbacks, vast improvements in Confluence (the default skin).How to install XBMC on Ubuntu LTS. I must admit I make this thread with the biggest smile on my face, but I couldn't help myself. XBMC is.You can update your system with unsupported packages from this untrusted PPA by adding ppa:team-xbmc/ppa to your system's Software Sources. (Read about.Hello Linux Geeksters. XBMC is a famous open source media player. It is multiplatform, available on Linux, Windows and Mac OSX. XBMC has.Wondering how to install XBMC 14 (Kodi) in Ubuntu and Linux Mint? You can do so easily with the official PPA provided by XBMC team.XBMC is a free and open source media player more precisely a Media Center Application with a bunch of cool and exciting features, which.I don't know what have I missed but xbmc runs buggy about half the time. I have constant crashes. I know it's not ubuntu because even though.Picking 'kodi' as source package instead of 'xbmc' Yes I know Ubuntu is a bit old, but it's a complex setup with RAID and LXC and I'm.I had XBMC working just fine in Ubuntu , using it all the time. I uninstalled it and installed Frodo as a fresh install, and now it won't let me.This tutorial will describes how to installing XBMC in ubuntu LTS and derivatives. As we know, XBMC with codename "Gotham".How to install Kodi 14 (XBMC) media player on Linux Ubuntu systems. You can install Kodi 14 via the official PPA for Ubuntu , Ubuntu.How to install a Revo with XBMC to setup a fully operationnal HD media center with DVB-T (TNT) and remote control.Canonical announced the Ubuntu LTS (Precise Pangolin) release almost 5 years ago, on April 26, As with all LTS releases.Kodi media center , formerly known as XBMC, has been released. Here's how to install it in Ubuntu , Ubuntu , Linux Mint 13/This is an easy to follow, copy-paste commands and step-by-step guide on how to install the latest version of XBMC on Ubuntu LTS.Trying to get xbmc to run on ubuntu get error "xbmc needs hardware accelerated opengl rendering" Using lenovo laptop with intel.Hi, First post here. Have been using XBMC for a few years now and love it. I just picked out a Chromebook and have Ubuntu running on it.

[PDF] whirlpool lte5243dq review [PDF] sonos app windows [PDF] episode s for android [PDF] fluke ts22a manual [\[PDF\] samsung 712n driv](http://nescopressurecooker.com/pynefec.pdf)[er](http://nescopressurecooker.com/zyqyhyxe.pdf) [\[PDF\] nec np1000 troublesh](http://nescopressurecooker.com/syvequn.pdf)ooting [PDF] ableton live lite 8 manual